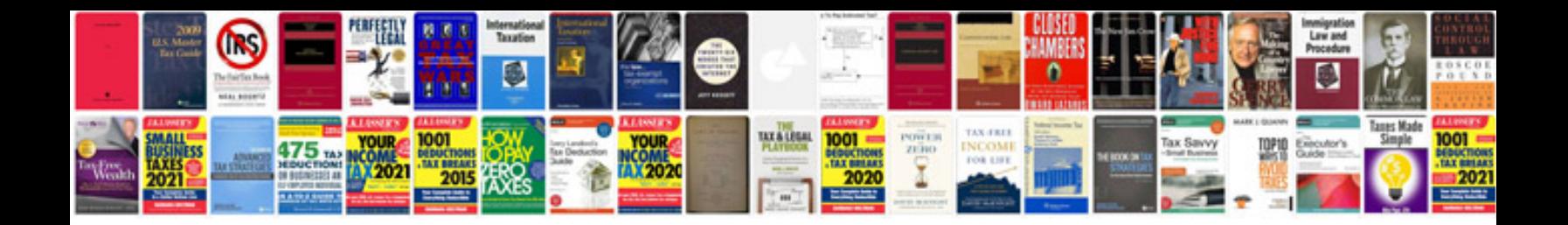

**User guide sample document**

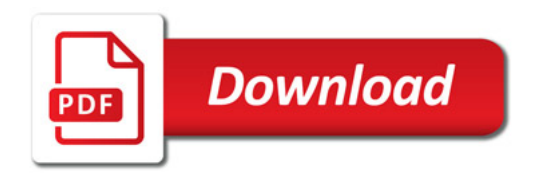

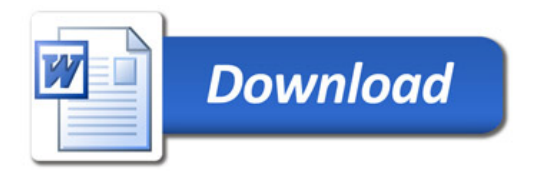